# **KLIK**

#### **Opgave titel**

**(Auto 6) Tag stilling til opsætning af kommunens hændelæsesabonnementer ifm. revurderinger** #109918

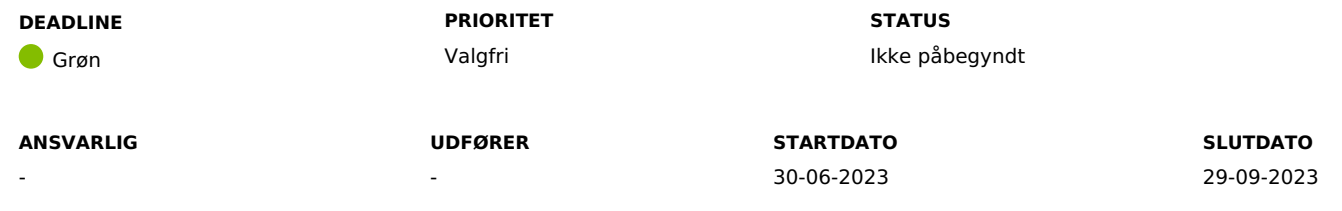

#### **MÅL**

Målet er, at I har taget stilling til hændelsesabonnement for revurderinger ifm. bevilgede ydelser af typerne "Personligt tillæg" og "Supplerende hjælp – personligt tillæg".

#### **BESKRIVELSE**

Ifm. Release 4.0.0 bliver opfølgningsopgaverne for revurderinger udfaset og erstattet med en ny hændelse "PROC\_OPRET\_REVURDERING". Hændelsen har til formål at gennemgå bevilgede ydelser af typerne "Personligt tillæg" og "Supplerende hjælp – personligt tillæg" for, om der skal igangsættes en opgave af typen "Opret revurdering". "Opret revurdering" afsender et brev til borger. Når borger har svaret, falder opgaven ud til manuel behandling for sagsbehandler.

I har muligheden for, at Netcompany ikke aktivere hændelsesabonnementet. Hvis I ikke ønsker hændelsesabonnementet aktiveret, vil KP ikke oprette en opgave der skal sende revurderingsbrevet til borger, men blot registrere hændelsen på borgeren.

**Du skal være opmærksom på**, at KP kan behandle opgaven "Opret revurdering" automatisk og dermed sende revurderingsbrevet automatisk. Dette opsættes i KLIK-opgaven (Auto 6).

**Du skal være opmærksom på,** at det er lovpligtigt at foretage revurderinger, og at hvis I vælger at slå abonnementet fra, så skal I foretage revurderingerne på anden vis.

I skal derfor tage stilling til, om I ønsker, at hændelsesabonnementet for "PROC\_OPRET\_REVURDERING" skal oprette opgaven "Opret revurdering" automatisk, eller om I ønsker at håndtere revurderinger anderledes i kommunen.

#### **METODE OG FREMGANGSMÅDE**

1. I skal tage stilling til, om I ønsker, at KP skal oprette opgaven "Opret revurdering" med henblik på at afsende revurderingsbreve for sager af typen "Personligt tillæg" eller "Supplerende hjælp – personligt tillæg".

Hvis I gerne vil have, at opgaverne "Opret revurdering" oprettes, skal du markere opgaven som fuldført.

- 2. Hvis I ikke ønsker, at KP skal oprette opgaver til revurderinger, så skal I skrive følgende på KLIK-opgaven: "Vi ønsker ikke hændelsesabonnementet for revurderinger aktiveret ifm. Release 4.0.0"
- 3. I skal sikre, at I har en arbejdsgang for håndteringen af revurderinger

Du kan herefter markere opgaven som fuldført

#### **RESULTAT**

Resultatet er, at I har taget stilling til, om I ønsker, at KP skal afsende breve automatisk ifm. Revurderinger.

#### **ANBEFALET UDFØRER**

**ANBEFALET ANSVARLIG**

**KVALITETSKRITERIER**

**HISTORIK**

**INTERNE NOTER**

#### **FORUDSÆTNINGER**

-

**TEMA**

#### **OPGAVEN ER TÆT RELATERET TIL**

-

**PROJEKT** KP videreudvikling

**FASE** It-miljø og infrastruktur

Organisering og arbejdsgange

**KOMMUNE** Korsbæk Kommune

## **EKSTERNE BILAG**

-

### **TILFØJEDE FILER**

Ingen vedhæftede filer

#### **BESKEDER**

#### **KOMBIT - Podio Automations**

2023-07-07 07:09:27

Kære kommuner, Denne KLIK-opgave (Auto 6) er nu publiceret ifm. release 4.0.0. I kan påbegynde arbejdet med denne KLIK-opgave allerede nu. Rigtig god dag :-) Mvh Sofus